# **Solución Examen de Programación 3 y III 12 de diciembre de 2014**

**Notas previas:**

Los logaritmos utilizados a lo largo de esta solución son en base 2.  $\mathbb{R}^* = \mathbb{R}^+ \cup \{0\}.$ 

## **Ejercicio 1 (10 puntos)**

### a) **VERDADERO**

Por definición de  $\Theta$ :  $\Theta(1) = O(1) \cap \Omega(1)$ 

Por definición de  $O: O(1) = \{g : \mathbb{N} \to \mathbb{R}^* \mid \exists c_1 \in \mathbb{R}^+, \exists n_1 \in \mathbb{N}, \forall n \in \mathbb{N}, n > n_1, \quad g(n) \le c_1\}$ Por definición de  $\Omega: \Omega(1) = \{g : \mathbb{N} \to \mathbb{R}^* / \exists c_2 \in \mathbb{R}^+, \exists n_2 \in \mathbb{N}, \forall n \in \mathbb{N}, n > n_2, \quad g(n) \ge c_2\}$ Se tiene:  $\operatorname{sen}(n) + 2 : \mathbb{N} \to [1, 3]$ 

Tomando  $c_1 = 3, c_2 = 1, n_1 = n_2 = 0$  se cumple que:

- $\blacksquare \ \forall n > n_1, \text{ sen}(n) + 2 \leq c_1, \text{ entonces } \text{sen}(n) + 2 \in O(1)$
- $\blacksquare$   $\forall n > n_2$ , sen $(n) + 2 \ge c_2$ , entonces sen $(n) + 2 \in \Omega(1)$

Entonces  $\operatorname{sen}(n) + 2 \in \Theta(1)$ .

### b) **VERDADERO**

Por definición de  $O$ :

- $O(n \log n) = \{g : \mathbb{N} \to \mathbb{R}^* \mid \exists c_1 \in \mathbb{R}^+, \exists n_1 \in \mathbb{N}, \forall n \in \mathbb{N}, n > n_1, \quad g(n) \le c_1 \cdot n \log n\}$
- $O(n^2) = \{g : \mathbb{N} \to \mathbb{R}^* \mid \exists c_2 \in \mathbb{R}^+, \exists n_2 \in \mathbb{N}, \forall n \in \mathbb{N}, n > n_2, \quad g(n) \le c_2 \cdot n^2\}$

 $O(n \log n) \subsetneq O(n^2)$  significa:

- I)  $\forall g \in O(n \log n) \implies g \in O(n^2)$
- II) ∃ $g \in O(n^2)$ ,  $g \notin O(n \log n)$
- I) Sea  $g: \mathbb{N} \to \mathbb{R}^*$  /  $g \in O(n \log n)$ , y sean  $c_1 \in \mathbb{R}^+, n_1 \in \mathbb{N}$  /  $\forall n > n_1, g(n) \le c_1 \cdot n \log n$ . Tomando  $c_2 = c_1$  y  $n_2 = n_1$ , tenemos que:

$$
\forall n > n_1, c_1 \cdot n \log n \le c_2 \cdot n^2
$$
  
\n
$$
\iff \forall n > n_1, n \log n \le n^2
$$
  
\n
$$
\iff \forall n > n_1, \log n \le n
$$
  
\n*cancel.*

y esto se cumple ya que  $\forall n \in \mathbb{N}^*, \ \log n < n$ Entonces, por transitiva:

$$
\forall n > n_2, g(n) \le c_2 \cdot n^2 \Longrightarrow g \in O(n^2)
$$

II) Sea  $g=n^2$ .  $g\in O(n^2)$  (se prueba trivialmente tomando  $c_2=1$  y  $n_2=0$ ). Supongamos por absurdo que  $n^2 \in O(n \log n)$ .

$$
\Rightarrow \exists c_1 \in \mathbb{R}^+, n_1 \in \mathbb{N} / \forall n > n_1, n^2 \le c_1 \cdot n \log n
$$

$$
\Rightarrow \lim_{n \to +\infty} n^2 \le \lim_{n \to +\infty} c_1 \cdot n \log n
$$

$$
\Rightarrow \lim_{n \to +\infty} \frac{n^2}{c_1 \cdot n \log n} \le \lim_{n \to +\infty} 1
$$

$$
\Rightarrow +\infty \le 1
$$

lo que es absurdo.

## **Ejercicio 2 (10 puntos)**

```
a) void InsertionSort (int* A, int n) {
      int i, j, first;
      for (i = 1; i < n; i++) {
          first = A[i];
          j = i-1;while (j >= 0 && first < A[j]) {
             A[j+1] = A[j];j--;
          }
          A[j+1] = first;}
  }
```
- b) El peor caso se da en un arreglo ordenado de forma decreciente sin repetidos.
- c) En este caso, se tiene que colocar al inicio del arreglo cada elemento a ordenar, en cada paso se realizan la máxima cantidad de comparaciones (i comparaciones en el paso  $i, \forall i \in \{1, \ldots, n-1\}$ ).

$$
T_W(n) = \sum_{i=1}^{n-1} i = \frac{n(n+1)}{2} - n = \frac{n^2 - n}{2} = \frac{n(n-1)}{2}
$$

## **Ejercicio 3 (10 puntos)**

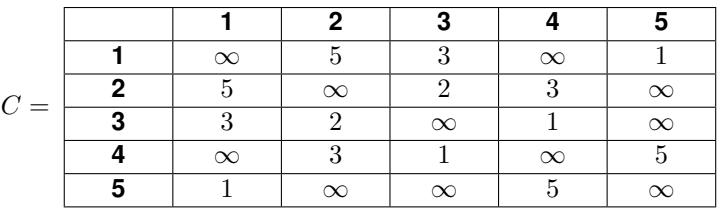

#### Matriz de costos

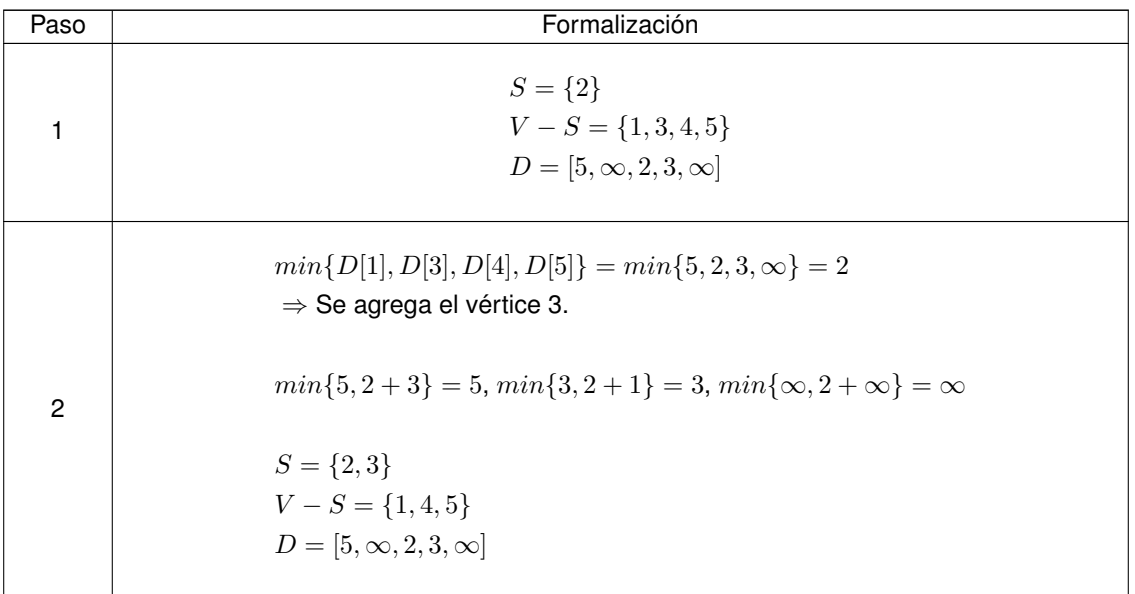

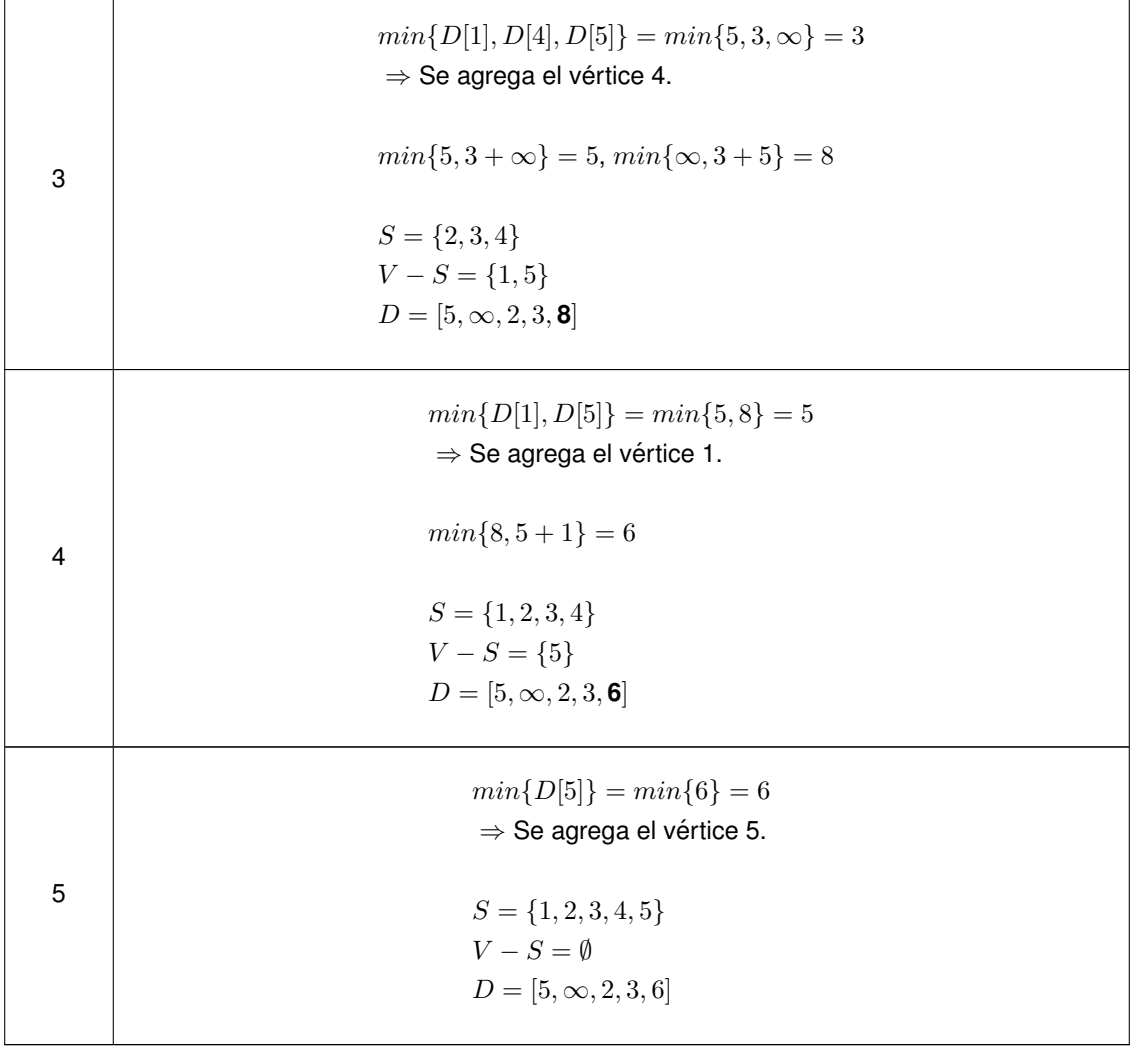

## **Ejercicio 4 (10 puntos)**

El grafo es conexo y no dirigido. Esto implica que la recorrida comenzada en cualquier vertice alcan- ´ zará todos los vértices del grafo. Por lo tanto no es necesaria una función invocadora.

```
BFS (G: Grafo; v: vértice)
   Q : cola de vértices
   u, w : vértice // [1..n]T : Grafo // array bidimensional n X n
Comienzo
   Para todo w en [1..n] inicializar w como No Marcado
   CrearGrafo(T)
   CrearCola(Q)
   Marcar v
   Encoder(Q, v)Mientras No-Vacia(Q)
       u = Primero(Q)Q = Desencolar(Q)Para todo w en [1..n] tal que (G[u][w] == 1) y (w No Marcado)
           Marcar w
           Encolar(Q,w)
           T[u][w] = T[w][u] = 1 //porque es no dirigido
       Fin Para
   Fin Mientras
   Retornar T
Fin
```
### **Problema 1 (30 puntos)**

### a) **Forma de la solucion´**

Tupla de largo fijo  $n = |V|$ ,  $t = \langle x_0, \dots, x_{n-1} \rangle$ , donde  $x_i$  es el color asignado al nodo i, con  $0 \leq i \leq n-1$ .

- **Restricciones explícitas** El color del vértice *i* debe ser uno de los disponibles:  $x_i \in C$ , con  $0 \le i \le n - 1$ .
- **Restricciones implícitas**

Los nodos adyacentes tienen distinto color:  $\forall i, j \in \{0, ..., n-1\}, (i, j) \in E \implies x_i \neq x_j$ .

**Funcion objetivo ´**

El objetivo es maximizar la agradabilidad, minimizando la cantidad de colores:

$$
f = max_{t \in MinCol}(g(t)), \text{con } g(t) = \sum_{i=0}^{n-1} D[i] \times A[x_i]
$$

siendo  $MinCol = \{t = \langle x_0, \dots, x_{n-1} \rangle \mid t \in T \land \forall t_1 \in T, \text{ cantColores}(t) \leq \text{cantColores}(t_1)\}\$ 

 $(t$  es solución y emplea cantidad mínima de colores)

$$
T = \{t =  | t \text{ es solución}\}
$$

$$
\text{donde } cantColores(t) = \sum_{i=0}^{k-1} pertenece(t, c_i) \text{ y } pertenece(t, c_i) = \begin{cases} 1 \text{ si } c_i \in t \\ 0 \text{ sino} \end{cases}
$$

**Predicados de poda**

• Si la cantidad de colores utilizados es igual a la de la mejor solucion, y la ganancia acu- ´ mulada hasta la componente  $i$ , más el valor más optimista para las demás componentes no supera a la de la mejor solución hasta el momento, se descarta, siendo el valor más optimista  $\sum_{j=i+1}^{n-1} D[j] \times max_{l \in \{0,...,k-1\}} (A[c_l]).$ 

Formalmente, sea  $t=$  el prefijo de tupla construido, y  $t_M$  la mejor solución hasta el momento.  $t$  se descarta si  $cantColores(t) = cantColores(t_M)$  y

$$
\sum_{j=0}^{i} D[j] \times A[x_j] + \sum_{j=i+1}^{n-1} D[j] \times max_{l \in \{0, ..., k-1\}} (A[c_l]) \le g(t_M)
$$

```
b) // Los siguientes valores se suponen globales:
  // int k : cantidad de colores disponibles
  // float* D : funcion D:V->R (array de largo n)
  // float* A : funcion A:C->R (array de largo k)
  // float maxA : maximo A[i] (i=0..k-1)
  // -1 indica que no hay color asignado
  // Se cuenta con una función que indica si
  // dos nodos i y j son adyacentes en el grafo no dirigido G:
  // bool adyacentes(int i, int j)
  //
  \frac{1}{2} optimista Restante de una tupla t se inicializa así:
  \frac{1}{\sqrt{2}} t.optimistaRestante = 0;
  // for (int i = 0; i < t.n; i--) {
  // t.optimistaRestante += maxA*D[i];
  // }
  struct tupla {
      int* colores;
      int* cantVecesColores;
      int cantColores;
      int agradabilidad;
      int n; // cantidad de nodos de G
      int optimistaRestante;
  }
  bool PrefijoValido(tupla t, int i) {
      bool ok = true;
      int j = 0;
      // verifico solamente el último elemento del prefijo
      while (ok & 2j < i-1)) {
          if adyacentes(i-1, j) {
              ok = t.\text{colors}[i-1] := t.\text{colors}[j];}
          j++;
      }
      return ok;
  }
  bool Poda(tupla t, int i, tupla sol) {
      return (t.cantColores > sol.cantColores
                 || (t.cantColores == sol.cantColores
                     && t.agradabilidad + t.optimistaRestante <= sol.agradabilidad))
  }
  bool EsSolucion(tupla t, int i) {
      return (i == t.n);}
```

```
void AsignarColor(tupla &t, int i, int color) {
   t.colores[i] = color;
   t.cantVecesColores[color]++;
    if (t.cantVecesColores[color] == 1) {
        t.cantColores++;
    }
    t.agradabilidad += D[i]*A[color];
    t.optimistaRestante -= D[i]*maxA;
}
void DesasignarColor(tupla &t, int i, int color) {
   t.\text{colors}[i] = -1;t.cantVecesColores[color]--;
    if (t.cantVecesColores[color] == 0) {
        t.cantColores--;
    }
    t.agradabilidad = D[i]*A[color];t.optimistaRestante += D[i]*maxA;
}
```
c) A continuación se muestra el espacio de soluciones.

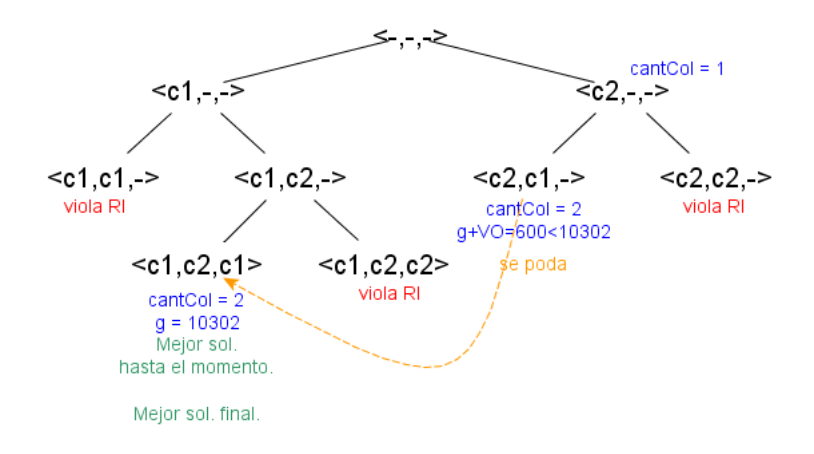

La mejor solución al problema es  $< c_1, c_2, c_1 >$ .

# **Problema 2 (30 puntos)**

- a) Luego de aplicar una recorrida DFS en G, y considerando el árbol de cubrimiento  $T = (V, A_T)$  generado, las aristas de  $G$  se pueden clasificar en:
	- *aristas tree*: aristas  $\in A_T$
	- **aristas back: aristas** ∈  $A A_T$ , que van desde un nodo a un ancestro suyo en T
	- **aristas cross: aristas** ∈  $A A_T$ , que van entre nodos de distintos subárboles de T
	- **aristas forward:** aristas  $\in$   $A A_T$ , que van desde un nodo a un descendiente suyo en T (como las aristas mencionadas no pertenecen al árbol, no apuntarán a hijos del nodo)

```
b) void DFS(Vertice v, Bool[] visitados){
      visitados[v] = true;
      //Preprocesamiento
      Para cada w adyacente a v
      Si no visitados[v]
          DFS(w)Fin Para
      //Posprocesamiento
```
}

c) Obs.: Cada arista (u,v) se clasifica según los valores prenum y posnum de sus nodos:

- **back** si prenum(u) > prenum(v) y posnum(v) == -1
- **forward** si  $prenum(u) < prenum(v)$  y  $posnum(v)$ ! = -1
- *cross* si prenum(u) > prenum(v) y posnum(v) ! = −1
- $$

Notar que en DFS las aristas cross solo pueden ir "hacia la izquierda".

Nota: en esta implementación el nodo  $i$  se va a corresponder con el int  $i - 1$ .

```
void DFS(Vertice v, bool[] visitados, int[] prenum, int[] posnum, ListaArista &tree,
         ListaArista &back, ListaArista &forward, ListaArista &cross) {
   visitados[v] = true;
   prenum[v] = c1;c1++:
    for (int w = 0; w < n; w^{++}) {
        if (adyacentes(v, w)) {
            if (!visitados[w]) {
                //prenum[w] == -1
                agregarArista(tree, v, w);
                DFS(w, visitados, prenum, posnum, tree, back, forward, cross);
            } else { // w está visitado
                if (prenum[v] > prenum[w]) {
                    if (posnum[w] == -1) {
                        agregarArista(back, v, w);
                    } else {
                        agregarArista(cross, v, w);
                    }
                } else {
                    agregarArista(forward, v, w);
                }
            }
        }
    }
    posnum[v] = c2;c2++;
}
```